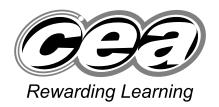

SHILDEN BOUNTY COM

**General Certificate of Secondary Education** 2009

# **Information and Communication Technology**

**Short Course** 

Higher Tier

[G5302]

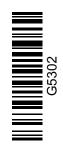

#### **TUESDAY 19 MAY, AFTERNOON**

TIME

1 hour 30 minutes.

#### INSTRUCTIONS TO CANDIDATES

Write your Centre Number and Candidate Number in the spaces provided at the top of this page.

Write your answers in the spaces provided in this question paper. Answer all fourteen questions.

#### INFORMATION FOR CANDIDATES

The total mark for this paper is 140, including a maximum of 7 marks for quality of written communication.

Figures in brackets printed down the right-hand side of pages indicate the marks awarded to each question or part question.

|                    | miner's<br>only |
|--------------------|-----------------|
| Question<br>Number | Marks           |
| 1                  |                 |
| 2                  |                 |
| 3                  |                 |
| 4                  |                 |
| 5                  |                 |
| 6                  |                 |
| 7                  |                 |
| 8                  |                 |
| 9                  |                 |
| 10                 |                 |
| 11                 |                 |
| 12                 |                 |
| 13                 |                 |
| 14                 |                 |
| QWC                |                 |

| Total  |  |
|--------|--|
| Iotai  |  |
| Manles |  |
| Marks  |  |

### **Answer all fourteen questions**

## For question 1 insert the appropriate letter in the space provided.

| 1 | (a)        |   | ect the <b>most appropriate</b> input device for free-hand drawing on a phics package.                 |
|---|------------|---|----------------------------------------------------------------------------------------------------|
|   |            | A | Mouse                                                                                                  |
|   |            | В | Keyboard                                                                                               |
|   |            | C | Light Pen                                                                                              |
|   |            | D | Hand-held scanner                                                                                      |
|   |            |   | Answer [1]                                                                                             |
|   | <b>(b)</b> |   | ect the <b>most appropriate</b> output device for creating a hardcopy of eceipt at a supermarket till. |
|   |            | A | Printer                                                                                                |
|   |            | В | LCD                                                                                                    |
|   |            | C | Plotter                                                                                                |
|   |            | D | VDU                                                                                                    |
|   |            |   | Answer [1]                                                                                             |
|   | (c)        |   | ect the <b>most appropriate</b> storage device for storing pictures on a bile phone.                   |
|   |            | A | SIM Card                                                                                               |
|   |            | В | Network Card                                                                                           |
|   |            | C | Memory Card                                                                                            |
|   |            | D | Graphics Card                                                                                          |
|   |            |   |                                                                                                    |

Answer \_\_\_\_\_ [1]

| <b>(d)</b> | Sel | ect <b>one</b> task that cannot be carried out when banking online.                                                               | Examin<br>Marks | er Only<br>Remark |
|------------|-----|----------------------------------------------------------------------------------------------------|-----------------|-------------------|
|            | A   | Depositing money                                                                                                    | iwai KS         | Kemark            |
|            | В   | Ordering a new cheque book                                                                                                    |                 |                   |
|            | C   | Paying bills                                                                                                    |                 |                   |
|            | D   | Cancelling direct debits                                                                                                    |                 |                   |
|            |     | Answer [1]                                                                                                    |                 |                   |
| (e)        | Sel | ect <b>one</b> advantage of storing graphics in bitmap format.                                                                    |                 |                   |
|            | A   | Images are built up in layers                                                                                                    |                 |                   |
|            | В   | Image quality is good                                                                                                    |                 |                   |
|            | C   | Images can be edited at pixel level                                                                                               |                 |                   |
|            | D   | Images take up very little storage space                                                                                          |                 |                   |
|            |     | Answer [1]                                                                                                    |                 |                   |
| <b>(f)</b> | A v | web browser:                                                                                                    |                 |                   |
|            | A   | Allows users to enlarge text, cannot be used without being connected to the Internet, allows users to enter URLs.                 |                 |                   |
|            | В   | Allows users to enlarge text, can be used without being connected to the Internet, allows users to enter URLs.                    |                 |                   |
|            | C   | Does not allow users to enlarge text, can be used without being connected to the Internet, allows users to enter URLs.            |                 |                   |
|            | D   | Does not allow users to enlarge text, cannot be used without being connected to the Internet, does not allow users to enter URLs. |                 |                   |
|            |     | Answer [1]                                                                                                    |                 |                   |
|            |     |                                                                                                    |                 |                   |
|            |     |                                                                                                    |                 |                   |
|            |     |                                                                                                    |                 |                   |
|            |     |                                                                                                    |                 |                   |

| ( <b>g</b> ) | 10  | perform a mail merge means:                                                           | Examiner Only  Marks Remark |
|--------------|-----|---------------------------------------------------------------------------------------|-----------------------------|
|              | A   | To merge data from a database onto a letter and produce personalised letters.         |                             |
|              | В   | To merge text from two letters to produce personalised letters.                       |                             |
|              | C   | To use a database to send a personalised letter to a group of people.                 |                             |
|              | D   | To send a personalised letter.                                                        |                             |
|              |     | Answer [1]                                                                            |                             |
| (h)          | An  | ATM:                                                                                  |                             |
|              | A   | Is an Automatic Teller Machine and can be used to top up some mobile phones.          |                             |
|              | В   | Is an Automatic Teller Machine and can be used to open a bank account.                |                             |
|              | C   | Is an Automatic Technical Machine and can be used to top up some mobile phones.       |                             |
|              | D   | Is an Automatic Technical Machine and can be used to open a bank account.             |                             |
|              |     | Answer [1]                                                                            |                             |
| (i)          | The | e operating system of a computer:                                                     |                             |
|              | A   | Is hardware which manages the communication between the user and the computer system. |                             |
|              | В   | Is software which manages the communication between the user and the computer system. |                             |
|              | C   | Is hardware which creates programs for use by the user and the computer system.       |                             |
|              | D   | Is software which creates programs for use by the user and the computer system.       |                             |
|              |     | Answer [1]                                                                            |                             |
|              |     |                                                                                       |                             |

| <b>(j</b> ) | The | e <b>csv</b> file format allows:                                | Examin |        |
|-------------|-----|-----------------------------------------------------------------|--------|--------|
|             | A   | A photograph to be stored and imported into a graphics package. | Marks  | Remark |
|             | В   | Text to be stored and imported into a database.                 |        |        |
|             | C   | Music to be stored and imported into an mp3 player.             |        |        |
|             | D   | Video to be stored and imported into an mp4 player.             |        |        |
|             |     | Answer [1]                                                      |        |        |
|             |     |                                                                 |        |        |
|             |     |                                                                 |        |        |
|             |     |                                                                 |        |        |
|             |     |                                                                 |        |        |
|             |     |                                                                 |        |        |
|             |     |                                                                 |        |        |
|             |     |                                                                 |        |        |
|             |     |                                                                 |        |        |
|             |     |                                                                 |        |        |
|             |     |                                                                 |        |        |
|             |     |                                                                 |        |        |
|             |     |                                                                 |        |        |
|             |     |                                                                 |        |        |
|             |     |                                                                 |        |        |
|             |     |                                                                 |        |        |
|             |     |                                                                 |        |        |
|             |     |                                                                 |        |        |
|             |     |                                                                 |        |        |

| (a)          | List <b>one</b> sensor which could be used in the traffic lights system.      |
|--------------|-------------------------------------------------------------------------------|
|              | [1]                                                                           |
| <b>(b)</b>   | Explain the purpose of a <b>sensor</b> in any control system.                 |
|              |                                                                               |
| (c)          | What is the role of the <b>interface</b> in any control system?               |
|              |                                                                               |
| ( <b>d</b> ) | What is the purpose of <b>feedback</b> in the central heating control system? |
|              |                                                                               |
|              |                                                                               |
|              |                                                                               |
|              |                                                                               |

#### **BLANK PAGE**

(Questions continue overleaf)

|   | output to be pro                 | -           |          | 4 * 00 |     |          |     |     |  |
|---|----------------------------------|-------------|----------|--------|-----|----------|-----|-----|--|
| г | mp3                              | bmp         | doc      | tiff   | gif | avi      | xls |     |  |
|   |                                  | Output      |          |        |     | File For | mat |     |  |
|   | Printed copies spreadsheets      | of instruct | ions for | using  |     |          |     |     |  |
|   | Sound files of instructions on   |             |          |        |     |          |     |     |  |
|   | Video tutorials<br>wordprocessor | _           | he       |        |     |          |     |     |  |
|   |                                  |             |          | '      |     |          |     | [3] |  |
|   | 1                                |             |          |        |     |          |     |     |  |
| - | 2.                               |             |          |        |     |          |     |     |  |
| - |                                  |             |          |        |     |          |     |     |  |
| - |                                  |             |          |        |     |          |     |     |  |
| - |                                  |             |          |        |     |          |     |     |  |
| - |                                  |             |          |        |     |          |     |     |  |
| - |                                  |             |          |        |     |          |     |     |  |

(c) From the list he has written below, select using a tick (✓) the **three** items he will **not require** to access the Internet and web pages.

| Equipment      | Tick (✓) |
|----------------|----------|
| Wordprocessor  |          |
| Browser        |          |
| MODEM          |          |
| HTML files     |          |
| Broadband link |          |
| Spreadsheet    |          |

[3]

Mark will transfer files onto the Internet.

(d) List one protocol which will support this.

\_\_\_\_\_[1]

(e) Give **one** piece of advice to Mark to ensure that his website loads quickly when a customer is viewing it.

\_\_\_\_\_

\_\_\_\_\_[1]

Mark decides to sell his products on **DVD** from a stand in the local shopping centre.

(f) Expand the acronym DVD.

| ·) (-)        | Give <b>two</b> advantages of having a network in the solicitors' office.                                                                                                    |
|---------------|----------------------------------------------------------------------------------------------------|
|               | 1                                                                                                    |
|               |                                                                                                    |
|               | 2                                                                                                    |
|               |                                                                                                    |
|               | [2]                                                                                                    |
| Net           | tworks are expensive.                                                                                                    |
| ( <b>ii</b> ) | Give <b>one</b> other disadvantage of installing a network in the office.                                                                                                    |
| ()            |                                                                                                    |
|               |                                                                                                    |
|               | [1]                                                                                                    |
| (iii)         | List <b>three</b> functions of the <b>server</b> on a network.                                                                                                    |
| (111)         |                                                                                                    |
|               | 1                                                                                                    |
|               | 2                                                                                                    |
|               | 3[3]                                                                                                    |
| -) C:-        | A in ordical discontinuity of the second discontinuity of the second d |
|               | re two ways in which the solicitors would use Internet access to ist them with their work.                                                                                                    |
| 1             |                                                                                                    |
|               |                                                                                                    |
| 2             |                                                                                                    |
| 2             |                                                                                                    |
|               |                                                                                                    |

|     | e of the solicitors wants to use her witing clients.                    | ireless handheld co | omputer when     | Examiner Only  Marks Remark |
|-----|-------------------------------------------------------------------------|---------------------|------------------|-----------------------------|
| (c) | What is the correct name of the protactivity?                           | tocol which will su | apport this      |                             |
|     | (Tick <b>one</b> answer <b>only</b> )                                   |                     |                  |                             |
|     | Protocol                                                                | Tick (✓)            |                  |                             |
|     | Wireless Additional Protocol                                            |                     | _                |                             |
|     | Wireless Application Protocol                                           |                     |                  |                             |
|     | Wire Application Protocol                                               |                     |                  |                             |
|     | Wire Additional Protocol                                                |                     | [1]              |                             |
|     |                                                                         |                     | [1]              |                             |
|     | The office manager knows that a co are required for video conferencing. | _                   | munications link |                             |
|     | (ii) List <b>three</b> other devices which facility in the office.      | would be required   | to provide this  |                             |
|     | 1                                                                       |                     |                  |                             |
|     | 2                                                                       |                     |                  |                             |
|     | 3                                                                       |                     | [3]              |                             |
|     |                                                                         |                     |                  |                             |
|     |                                                                         |                     |                  |                             |
|     |                                                                         |                     |                  |                             |
|     |                                                                         |                     |                  |                             |

| rathe    | two advantages to er than email and te her countries.      |                 |                   |              |  |
|----------|------------------------------------------------------------|-----------------|-------------------|--------------|--|
| 1        |                                                            |                 |                   |              |  |
| 2        |                                                            |                 |                   |              |  |
|          |                                                            |                 |                   | [2]          |  |
|          |                                                            |                 |                   |              |  |
| company  | have had a <b>fax ma</b>                                   | achine for many | years.            |              |  |
| Give one | have had a <b>fax ma use</b> for the fax ma  tors' office. | -               |                   | o be used in |  |
| Give one | use for the fax ma                                         | chine where em  |                   | -1-          |  |
| Give one | use for the fax ma                                         | chine where em  | ail is unlikely t | -1-          |  |
| Give one | use for the fax ma                                         | chine where em  | ail is unlikely t | -1-          |  |
| Give one | use for the fax ma                                         | chine where em  | ail is unlikely t | -1-          |  |
| Give one | use for the fax ma                                         | chine where em  | ail is unlikely t | -1-          |  |
| Give one | use for the fax ma                                         | chine where em  | ail is unlikely t | -1-          |  |
| Give one | use for the fax ma                                         | chine where em  | ail is unlikely t | -1-          |  |

| (a) ( <del>i</del> ) | What is <b>teleworking</b> ?                                                                                                    |   |  |
|----------------------|----------------------------------------------------------------------------------------------------|---|--|
| a) (1)               | What is teleworking!                                                                                                    |   |  |
|                      |                                                                                                    |   |  |
|                      |                                                                                                    |   |  |
|                      | Γ3.                                                                                                    | 1 |  |
|                      | [2]                                                                                                    | J |  |
| (ii                  | ) Give <b>two</b> ways in which teleworking could help a company in this situation.                                                                                                    |   |  |
|                      | 1                                                                                                    |   |  |
|                      | 1.                                                                                                    |   |  |
|                      |                                                                                                    |   |  |
|                      | 2                                                                                                    |   |  |
|                      |                                                                                                    |   |  |
|                      | 121                                                                                                    | , |  |
| h) G                 | AMESTATION LTD are going to place an advert on the Internet                                                                                                    |   |  |
| wl                   | AMESTATION LTD are going to place an advert on the Internet hich will highlight the advantages of teleworking to employees.  List <b>two</b> advantages <b>to employees</b> of teleworking.                                                                                   |   |  |
| wl                   | AMESTATION LTD are going to place an advert on the Internet hich will highlight the advantages of teleworking to employees.  List <b>two</b> advantages <b>to employees</b> of teleworking.                                                                                   |   |  |
| wl                   | AMESTATION LTD are going to place an advert on the Internet hich will highlight the advantages of teleworking to employees.                                                                                                    |   |  |
| wl                   | AMESTATION LTD are going to place an advert on the Internet hich will highlight the advantages of teleworking to employees.  List <b>two</b> advantages <b>to employees</b> of teleworking.                                                                                   |   |  |
| wl                   | AMESTATION LTD are going to place an advert on the Internet hich will highlight the advantages of teleworking to employees.  List <b>two</b> advantages <b>to employees</b> of teleworking.  1                                                                                |   |  |
| wl                   | AMESTATION LTD are going to place an advert on the Internet hich will highlight the advantages of teleworking to employees.  List <b>two</b> advantages <b>to employees</b> of teleworking.  1                                                                                |   |  |
| wl                   | AMESTATION LTD are going to place an advert on the Internet hich will highlight the advantages of teleworking to employees.  List <b>two</b> advantages <b>to employees</b> of teleworking.  1                                                                                |   |  |
| wl<br>(i)            | AMESTATION LTD are going to place an advert on the Internet hich will highlight the advantages of teleworking to employees.  List <b>two</b> advantages <b>to employees</b> of teleworking.  1                                                                                |   |  |
| wl<br>(i)            | AMESTATION LTD are going to place an advert on the Internet hich will highlight the advantages of teleworking to employees.  List <b>two</b> advantages <b>to employees</b> of teleworking.  1.  2.  [2]  Give <b>two</b> disadvantages <b>to the company</b> of teleworking. |   |  |
| wl<br>(i)            | AMESTATION LTD are going to place an advert on the Internet hich will highlight the advantages of teleworking to employees.  List <b>two</b> advantages <b>to employees</b> of teleworking.  1                                                                                |   |  |
| wl<br>(i)            | AMESTATION LTD are going to place an advert on the Internet hich will highlight the advantages of teleworking to employees.  List <b>two</b> advantages <b>to employees</b> of teleworking.  1.  2.  [2]  Give <b>two</b> disadvantages <b>to the company</b> of teleworking. |   |  |

GAMESTATION LTD are developing a driving simulation game for the PC. It has high quality graphics and 14 levels. Players can select from 150 cars.

(c) What advice would you give players about the RAM and Monitor on

their PC?

Examiner Only

Marks Remark

GAMESTATION LTD have decided to make the game available online. Players must fill out the online form below before they can play.

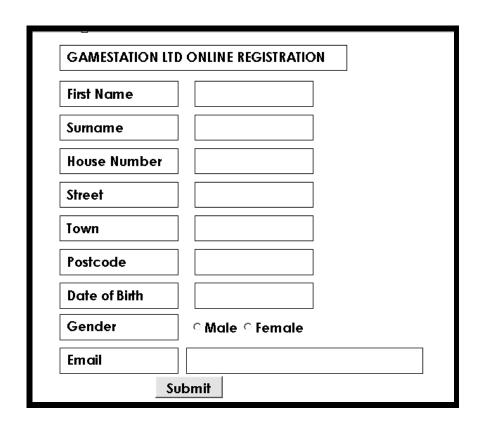

|          | have complained that the form contains personal data.                                                                                                    | Marks   | Rem |
|----------|----------------------------------------------------------------------------------------------------|---------|-----|
| (i)      | Which law must GAMESTATION LTD uphold when managing personal data?                                                                                                    |         |     |
|          |                                                                                                    | [1]     |     |
|          |                                                                                                    |         |     |
| con      | MESTATION LTD have sold the data of member players to a mpany in the USA and a number of members have found that the a held about them is not correct.                                                                                                    |         |     |
| (ii)     | State which <b>two</b> principles of the law have been broken by GAMESTATION LTD.                                                                                                    |         |     |
|          | 1                                                                                                    |         |     |
|          |                                                                                                    | _       |     |
|          | 2                                                                                                    | _       |     |
|          |                                                                                                    | [2]     |     |
| (iii)    | Which official can the parents complain to if they wish to take action about the way in which GAMESTATION LTD manage th data?                                                                                                    |         |     |
| (iii)    | Which <b>official</b> can the parents complain to if they wish to take action about the way in which GAMESTATION LTD manage th data?                                                                                                    |         |     |
| GA       | Which <b>official</b> can the parents complain to if they wish to take action about the way in which GAMESTATION LTD manage th data?                                                                                                    | eir     |     |
| GA<br>Co | Which <b>official</b> can the parents complain to if they wish to take action about the way in which GAMESTATION LTD manage th data?  MESTATION LTD have been advised to appoint a <b>Data</b>                                                                                   | eir     |     |
| GA<br>Co | Which official can the parents complain to if they wish to take action about the way in which GAMESTATION LTD manage th data?  MESTATION LTD have been advised to appoint a Data ntroller to manage queries from Data Subjects.                                                  | eir     |     |
| GA<br>Co | Which official can the parents complain to if they wish to take action about the way in which GAMESTATION LTD manage th data?  MESTATION LTD have been advised to appoint a Data ntroller to manage queries from Data Subjects.  Explain the two terms in bold.                  | eir [1] |     |
| GA<br>Co | Which official can the parents complain to if they wish to take action about the way in which GAMESTATION LTD manage th data?  MESTATION LTD have been advised to appoint a Data ntroller to manage queries from Data Subjects.  Explain the two terms in bold.  Data Controller | eir [1] |     |
| GA<br>Co | Which official can the parents complain to if they wish to take action about the way in which GAMESTATION LTD manage th data?  MESTATION LTD have been advised to appoint a Data ntroller to manage queries from Data Subjects.  Explain the two terms in bold.  Data Controller | eir [1] |     |
| GA<br>Co | Which official can the parents complain to if they wish to take action about the way in which GAMESTATION LTD manage th data?  MESTATION LTD have been advised to appoint a Data ntroller to manage queries from Data Subjects.  Explain the two terms in bold.  Data Controller | eir [1] |     |

| 6 | •       | Villa Hotels have hotels in major cities in Europe. Reservations made online, by email, by telephone, or by faxing the central tions. |
|---|---------|----------------------------------------------------------------------------------------------------|
|   | Holiday | Villa Hotels give special offers online.                                                                                              |
|   | (a) (i) | Give <b>one other</b> advantage <b>to the customer</b> of booking a hotel online.                                                     |
|   |         | [1]                                                                                                    |
|   | (ii)    | Give <b>one</b> disadvantage <b>to the company</b> of using an online booking system.                                                 |
|   |         | [1]                                                                                                    |
|   | (iii    | State <b>one</b> reason why a customer may choose to book by telephone.                                                               |
|   |         | [1]                                                                                                    |

As well as using the WWW (World Wide Web) and Internet for business, the company provide an **Intranet** for employees.

(b) (i) Tick (✓) which **three** of the following statements are true about the WWW and the Internet.

| Statement                                                      | Tick (✓) |
|----------------------------------------------------------------|----------|
| The WWW is the information stored on the Internet              |          |
| The Internet is a set of web addresses                         |          |
| The Internet is a network of computers and communication links |          |
| The WWW is a set of web addresses                              |          |
| To access the WWW you need a web browser                       |          |

[3]

|                                                |                  |               |                 | [1]             |  |
|------------------------------------------------|------------------|---------------|-----------------|-----------------|--|
| Describe <b>two</b> w<br><b>cenefit employ</b> | vays in which th | e company cou | ıld use the Int | ranet <b>to</b> |  |
| 1                                              |                  |               |                 |                 |  |
|                                                |                  |               |                 |                 |  |
|                                                |                  |               |                 | [0]             |  |
|                                                |                  |               |                 |                 |  |
|                                                |                  |               |                 |                 |  |
|                                                |                  |               |                 |                 |  |
|                                                |                  |               |                 |                 |  |
|                                                |                  |               |                 |                 |  |

| Complete the following parag | graph using the words provided.         |
|------------------------------|-----------------------------------------|
| Use each word only once.     |                                         |
| REPORT RECORDS CR            | RITERIA FORMS FIELDS TABLE              |
| Data is stored in tables of  | Each record is made up of               |
| A database pa                | ackage allows users to query data which |
| meet                         | can be used to capture data             |
| on screen.                   | [4]                                     |
|                              |                                         |
|                              |                                         |
|                              |                                         |
|                              |                                         |
|                              |                                         |
|                              |                                         |
|                              |                                         |
|                              |                                         |
|                              |                                         |
|                              |                                         |
|                              |                                         |
|                              |                                         |
|                              |                                         |
|                              |                                         |
|                              |                                         |

Barry wants to store the following details about his clients.

| Examiner Only |        |  |  |  |  |
|---------------|--------|--|--|--|--|
| Marks         | Remark |  |  |  |  |

| Details             |               |  |  |  |  |
|---------------------|---------------|--|--|--|--|
| Title               | Mr            |  |  |  |  |
| Name                | Barry Greene  |  |  |  |  |
| Address             | 1 Long Road   |  |  |  |  |
| Postcode            | BT56 9II      |  |  |  |  |
| Phone number        | (020)-344-999 |  |  |  |  |
| Date of first order | 12/12/2008    |  |  |  |  |
| Priority            | Yes           |  |  |  |  |
| Discount Rate       | 10%           |  |  |  |  |

| <b>(b)</b> ( | <b>(i)</b> | Barry wants to sort the table. Suggest a field for sorting which |
|--------------|------------|------------------------------------------------------------------|
|              |            | will help Barry group deliveries to customers.                   |

\_\_\_\_\_[1]

| (ii) | How could Barry | use the | <b>Discount</b> | Rate | field | when | proces | sing |
|------|-----------------|---------|-----------------|------|-------|------|--------|------|
|      | orders?         |         |                 |      |       |      |        |      |

\_\_\_\_\_[1]

| (iii) | What feature of       | of a database | would Barry | use to | select all | of the |
|-------|-----------------------|---------------|-------------|--------|------------|--------|
|       | <b>Priority</b> custo | mers?         |             |        |            |        |

\_\_\_\_\_[1]

| (iv) Barry's database  | does not include a | keyfield. | What is t | he purpose |
|------------------------|--------------------|-----------|-----------|------------|
| of a <b>keyfield</b> ? |                    |           |           |            |

**8** "Clarendon Limos" are a small Limousine hire company. They have four cars. Below is part of a spreadsheet with their car hire information for the month of November 2008.

|   | Α                                      | В                | С                           | D               | E                     | F                  | G                               |  |  |
|---|----------------------------------------|------------------|-----------------------------|-----------------|-----------------------|--------------------|---------------------------------|--|--|
| 1 | Clarendon Limos – Income November 2008 |                  |                             |                 |                       |                    |                                 |  |  |
| 2 | Car                                    | Cost Per<br>Hour | Number<br>of Hours<br>Hired | Total<br>Income | Fuel Cost<br>Per Hour | Total Fuel<br>Cost | Total Profit<br>for each<br>Car |  |  |
| 3 | Yellow Hummer Vehicle                  | £ 400.00         | 35                          | £14000.00       | £ 100.00              | £3500.00           | £10500.00                       |  |  |
| 4 | Stretch Limousine                      | £ 500.00         | 19                          | £ 9500.00       | £ 120.00              | £2280.00           | £ 7220.00                       |  |  |
| 5 | Stretch Hummer Vehicle                 | £ 550.00         | 9                           | £ 4950.00       | £ 115.00              | £1035.00           | £ 3915.00                       |  |  |
| 6 | Pink Cadillac                          | £ 700.00         | 10                          | £ 7000.00       | £ 140.00              | £1400.00           | £ 5600.00                       |  |  |
| 7 |                                        |                  |                             |                 |                       |                    |                                 |  |  |
| 8 |                                        |                  |                             |                 |                       | Total Profit       | £27235.00                       |  |  |

|     | Cleared                         | Merged          | Pasted               | <b>Deleted</b>   | [1] |  |
|-----|---------------------------------|-----------------|----------------------|------------------|-----|--|
| ` ' | g cell reference<br>wing cells. | s, write down t | he <b>formula</b> us | ed in each of th | e   |  |

Examiner Only

Marks Remark

| (i) D6 |  | Γ1 <b>1</b> |
|--------|--|-------------|

(a) Cells A8:F8 have been: (circle the correct answer from the list below)

(c) The chart below has been produced from the spreadsheet data.

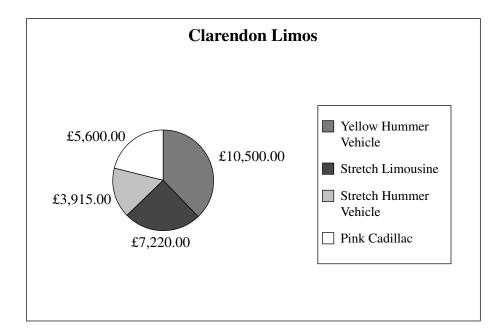

(i) List the **cell references** of the two cell ranges used to produce this chart.

Cell range 1:

Cell range 2: \_\_\_\_\_\_[2]

(ii) Give **one** advantage to Clarendon Limos of viewing information in chart form.

\_\_\_\_\_Γ17

(iii) Give **one** piece of information that Clarendon Limos can see by examining the chart.

\_\_\_\_\_[1]

(iv) Apart from using colour, suggest **one** way in which the chart could be improved.

(d) Clarendon Limos have decided to hire drivers and need to include the cost of drivers in the spreadsheet.

|    | Α                                      | В                | С                           | D               | E                     | F                  | G               | Н            |
|----|----------------------------------------|------------------|-----------------------------|-----------------|-----------------------|--------------------|-----------------|--------------|
| 1  | Clarendon Limos – Income November 2008 |                  |                             |                 |                       |                    |                 |              |
| 2  | Car                                    | Cost Per<br>Hour | Number<br>of Hours<br>Hired | Total<br>Income | Fuel Cost<br>Per Hour | Total Fuel<br>Cost | Driver<br>Costs | Total Profit |
| 3  | Yellow Hummer Vehicle                  | £ 400.00         | 35                          | £14000.00       | £ 100.00              | £3500.00           | £1050.00        | £9450.00     |
| 4  | Stretch Limousine                      | £ 500.00         | 19                          | £ 9500.00       | £ 120.00              | £2280.00           | £ 570.00        | £ 6650.00    |
| 5  | Stretch Hummer Vehicle                 | £ 550.00         | 9                           | £ 4950.00       | £ 115.00              | £1035.00           | £ 270.00        | £ 3645.00    |
| 6  | Pink Cadillac                          | £ 700.00         | 10                          | £ 7000.00       | £ 140.00              | £1400.00           | £ 300.00        | £ 5300.00    |
| 7  |                                        |                  |                             |                 |                       |                    |                 |              |
| 8  |                                        |                  |                             |                 |                       |                    |                 | £25045.00    |
| 9  |                                        |                  |                             |                 |                       |                    |                 |              |
| 10 |                                        |                  |                             |                 |                       |                    |                 |              |
| 11 |                                        |                  |                             |                 |                       |                    |                 |              |
| 12 |                                        |                  |                             |                 |                       |                    |                 |              |
| 13 | Driver Costs Per Hour                  | £30.00           |                             |                 |                       |                    |                 |              |

| (i)   | Write down the <b>formula</b> for cell <b>G6</b> .                                                                     |          | Examin<br>Marks | er Only<br>Remark |
|-------|----------------------------------------------------------------------------------------------------|----------|-----------------|-------------------|
|       | G6:                                                                                                    | [1]      |                 |                   |
|       | n decides to use an <b>absolute cell reference</b> when calculating the <b>iver Costs</b> .                            |          |                 |                   |
| (ii)  | What is an absolute cell reference?                                                                                    |          |                 |                   |
|       |                                                                                                    |          |                 |                   |
|       |                                                                                                    |          |                 |                   |
| (iii) | Which cell on the spreadsheet above should be included in the formula as an absolute cell reference?                   |          |                 |                   |
|       |                                                                                                    | [1]      |                 |                   |
| (iv)  | How could using an absolute cell reference keep John's work to minimum when making changes to <b>this</b> spreadsheet? | a        |                 |                   |
|       |                                                                                                    | —<br>[1] |                 |                   |

| Arlene is word processing her Chemistry coursework.                                                                                                    | Examin<br>Marks | er Only<br>Remark |
|----------------------------------------------------------------------------------------------------|-----------------|-------------------|
| She wishes to include her candidate number in a header and page numbers in a <b>footer</b> .                                                                 |                 |                   |
| (a) What is a <b>footer</b> ?                                                                                                    |                 |                   |
|                                                                                                    |                 |                   |
| [1]                                                                                                    |                 |                   |
| After she has added her <b>page numbers</b> to the document she goes into the page setup and selects an option for different first page headers and footers. |                 |                   |
| (b) Give one reason why she might do this.                                                                                                    |                 |                   |
|                                                                                                    |                 |                   |
| Arlene has copied a graphic from the Internet. When it is clicked she is automatically taken to the original website.                                        |                 |                   |
| (c) What must she do to prevent this from happening?                                                                                                    |                 |                   |
|                                                                                                    |                 |                   |
| When she runs the spellchecker, it highlights a lot of words that Arlene knows are spelt correctly.                                                          |                 |                   |
| (d) Give one reason why the spellchecker might still highlight these.                                                                                        |                 |                   |
|                                                                                                    |                 |                   |
| (e) Give one example when the spellchecker may not highlight a word when it is spelt incorrectly.                                                            |                 |                   |
|                                                                                                    |                 |                   |
| [1]                                                                                                    |                 |                   |

9

**10 SunShine Properties** sell houses all around the world. One of their employees wants to send an email to their manager at <a href="manager@sunshineproperties.co.uk">manager@sunshineproperties.co.uk</a>.

| Examiner Only |        |  |  |  |  |
|---------------|--------|--|--|--|--|
| Marks         | Remark |  |  |  |  |

- (a) Read and complete the following email to the manager so that:
  - (i) The employee is sending the email to the correct person and [1]
  - (ii) The person receiving the email knows what it relates to before they open it [1]

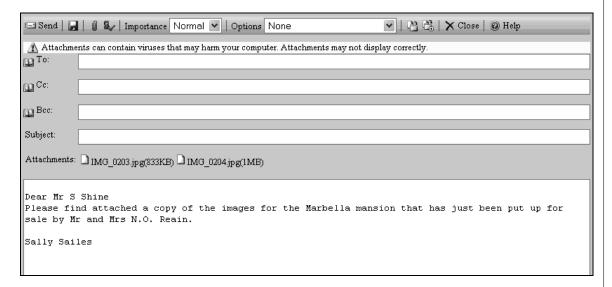

The warning shown on the email tells the employee that **Attachments may not display correctly**.

| <b>(b)</b> | Give one reason why attachments may not display correctly when they |
|------------|---------------------------------------------------------------------|
|            | are opened by the recipient.                                        |
|            |                                                                     |

The agent needs to send a copy of the email to Mr and Mrs Reain and the manager. The agent does not want Mr and Mrs Reain to see the email address for their manager.

Examiner Only

Marks Remark

(c) Write the manager's address in the correct place in the section of the email shown below.

| To:      | nreain@hotmail.com |
|----------|--------------------|
| Cc:      |                    |
| Bec:     |                    |
| Subject: |                    |

[1]

(d) The employee wants to know when the email has been opened, but does not know whether she should select "Read receipt requested" or "Delivery receipt requested".

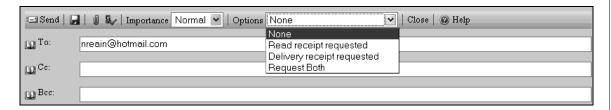

(i) Explain the difference between the two options.

\_\_\_\_[2]

(ii) State which option she should select so that she knows that the email has been opened.

**BLANK PAGE** 

| (a)          | Expand the acronym <b>EFTPOS</b> .                                                                                                    |                         |  |
|--------------|----------------------------------------------------------------------------------------------------|-------------------------|--|
|              |                                                                                                    |                         |  |
|              |                                                                                                    | _[1]                    |  |
| ( <b>b</b> ) | Explain to him the difference between <b>EPOS</b> and <b>EFTPOS</b> .                                                                                                    |                         |  |
|              |                                                                                                    | _[1]                    |  |
| (c)          | List <b>two</b> disadvantages to a store owner of <b>not</b> having EFTPOS in store.                                                                                                    | their                   |  |
|              | 1                                                                                                    | _[1]                    |  |
|              |                                                                                                    |                         |  |
|              | 2.                                                                                                    | [1]                     |  |
|              | 2                                                                                                    | _[1]                    |  |
| ( <b>d</b> ) | Complete the following sentences by inserting the <b>most appropria</b> word in the spaces provided. Use a different word in each space.                                                                                                    | ite                     |  |
| ( <b>d</b> ) | Complete the following sentences by inserting the <b>most appropria</b>                                                                                                    | ite                     |  |
| ( <b>d</b> ) | Complete the following sentences by inserting the <b>most appropria</b> word in the spaces provided. Use a different word in each space.                                                                                                    | ite                     |  |
| ( <b>d</b> ) | Complete the following sentences by inserting the most appropria word in the spaces provided. Use a different word in each space.  beep database description price scanner assista                                                                                                    | nte<br>ant              |  |
| (d)          | Complete the following sentences by inserting the <b>most appropria</b> word in the spaces provided. Use a different word in each space.  beep database description price scanner assistated Barcodes on products are read by a                                                                                                    | ant                     |  |
| (d)          | Complete the following sentences by inserting the most appropria word in the spaces provided. Use a different word in each space.  beep database description price scanner assistated Barcodes on products are read by a  The barcode is used to search a for the item.                                                                                                    | int [1] [1]             |  |
|              | Complete the following sentences by inserting the most appropria word in the spaces provided. Use a different word in each space.  beep database description price scanner assistated Barcodes on products are read by a  The barcode is used to search a for the item.  When the product is found a is output.                                                                                                    | ite int [1] [1]         |  |
|              | Complete the following sentences by inserting the most appropria word in the spaces provided. Use a different word in each space.  beep database description price scanner assistated. Barcodes on products are read by a  The barcode is used to search a for the item.  When the product is found a is output.  The price and are added to an itemised receipt.  Apart from Product Code list one item of data stored on a product         | ite int [1] [1]         |  |
|              | Complete the following sentences by inserting the most appropria word in the spaces provided. Use a different word in each space.  beep database description price scanner assistated Barcodes on products are read by a  The barcode is used to search a for the item.  When the product is found a is output.  The price and are added to an itemised receipt.  Apart from Product Code list one item of data stored on a product barcode. | ite int [1] [1] [1] [1] |  |

**12** June designed a website for her son's sports club. The site she created has the following pages:

| <b>Examiner Only</b> |        |  |  |  |  |
|----------------------|--------|--|--|--|--|
| Marks                | Remark |  |  |  |  |
|                      |        |  |  |  |  |

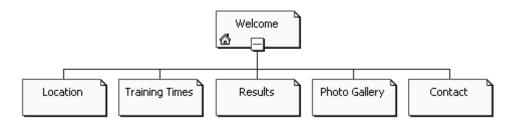

June is not sure what format she should use when she is saving the web pages.

(a) Tick (✓) one option below that is not an appropriate file format to use when saving web pages.

| File Format | Tick (✓) |
|-------------|----------|
| .htm        |          |
| .http       |          |
| .html       |          |

[1]

When she has completed the website she tests it on **one** web browser only.

**(b)** Why is this not a good idea?

|  |  |  | Г1 |
|--|--|--|----|
|  |  |  |    |

4546

When she uploads the site and opens the Photo Gallery page she sees the image below instead of some of the pictures she expects.

| <b>Examiner Only</b> |        |  |  |  |
|----------------------|--------|--|--|--|
| Marks                | Remark |  |  |  |

| <b>(c)</b> | Give <b>one</b> reason why this might have happened. |    |  |  |
|------------|------------------------------------------------------|----|--|--|
|            |                                                      |    |  |  |
|            | [1                                                   | 17 |  |  |

June wants to add video footage of a training session to the Welcome Page of the website.

| ( <b>d</b> ) | Give one disadvantage of adding videos to a web page. |                       |  |  |  |
|--------------|-------------------------------------------------------|-----------------------|--|--|--|
|              |                                                       |                       |  |  |  |
|              |                                                       | ——<br>Г1 <sup>-</sup> |  |  |  |

Anyone who wants more information from the club can either complete a form on the Contact Page or they can send the club secretary an email.

| <b>(e)</b> | Give <b>one</b> advantage to the club of using forms to collect details about |
|------------|-------------------------------------------------------------------------------|
|            | enquiries instead of allowing people to email the secretary.                  |
|            | r                                                                             |
|            |                                                                               |

People who want to join the club must download a **pdf** application form from the website.

| <b>(f)</b> | Give one | disadvantage | of providing | the | application | form in | pdf | format |
|------------|----------|--------------|--------------|-----|-------------|---------|-----|--------|
|            |          |              |              |     |             |         |     | [1     |

13 The calendar below has been produced using a template from Desktop Publishing software.

| Examiner Only |  |  |  |  |
|---------------|--|--|--|--|
| Remark        |  |  |  |  |
|               |  |  |  |  |

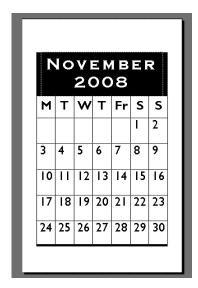

| (a) | What page | orientation | has | been | used? |
|-----|-----------|-------------|-----|------|-------|
|-----|-----------|-------------|-----|------|-------|

\_\_\_\_[1]

(b) State one feature available within a Desktop Publisher which will make it easier for users to produce publications.

14 Using the terms in the list below, choose **one** term that best matches the definition in the left-hand column (not all words in the list will be used).

Examiner Only

Marks Remark

| Virus      | Pixel       | HTTP       | Hard Disk |
|------------|-------------|------------|-----------|
| CD-Rom     | Analogue    | Encryption | RSI       |
| Resolution | Check Digit | Scanner    | Protocol  |
| Digital    | ISP         | Hacking    |           |

| Definition                                                                                                | Term |
|----------------------------------------------------------------------------------------------------|------|
| A program designed to damage a computer system.                                                           |      |
| A digit added to the beginning or end of a number to verify that the number entered is an authentic code. |      |
| A way of encoding data before transmitting it on a network.                                               |      |
| A company which provides the user with a connection to the Internet.                                      |      |
| A measure of the quality of an image.                                                                     |      |
| A device used to capture data by passing light over the image.                                            |      |
| An optical storage device.                                                                                |      |
| An injury which occurs as a result of using the same wrist muscles over and over again.                   |      |
| A set of rules which govern the way in which data is transmitted on a network.                            |      |
| A name used to describe data held as 1s and 0s.                                                           |      |
|                                                                                                    | [10] |

Quality of written communication